Министерство науки и высшего образования Российской Федерации Федеральное государственное автономное образовательное учреждение высшего образования «Новосибирский национальный исследовательский государственный университет» (Новосибирский государственный университет, HГУ)

#### Факультет информационных технологий

СОГЛАСОВАНО

Декан ФИТ НГУ

 $\mathcal{A}$  M.M. Лаврентьев

«03» июля 2019 г.

#### РАБОЧАЯ ПРОГРАММА ДИСЦИПЛИНЫ

#### Программируемые системы визуализации

Направление подготовки: 09.03.01 ИНФОРМАТИКА И ВЫЧИСЛИТЕЛЬНАЯ ТЕХНИКА Направленность (профиль): Программная инженерия и компьютерные науки Форма обучения: очная

Год обучения: 4, семестр: 7

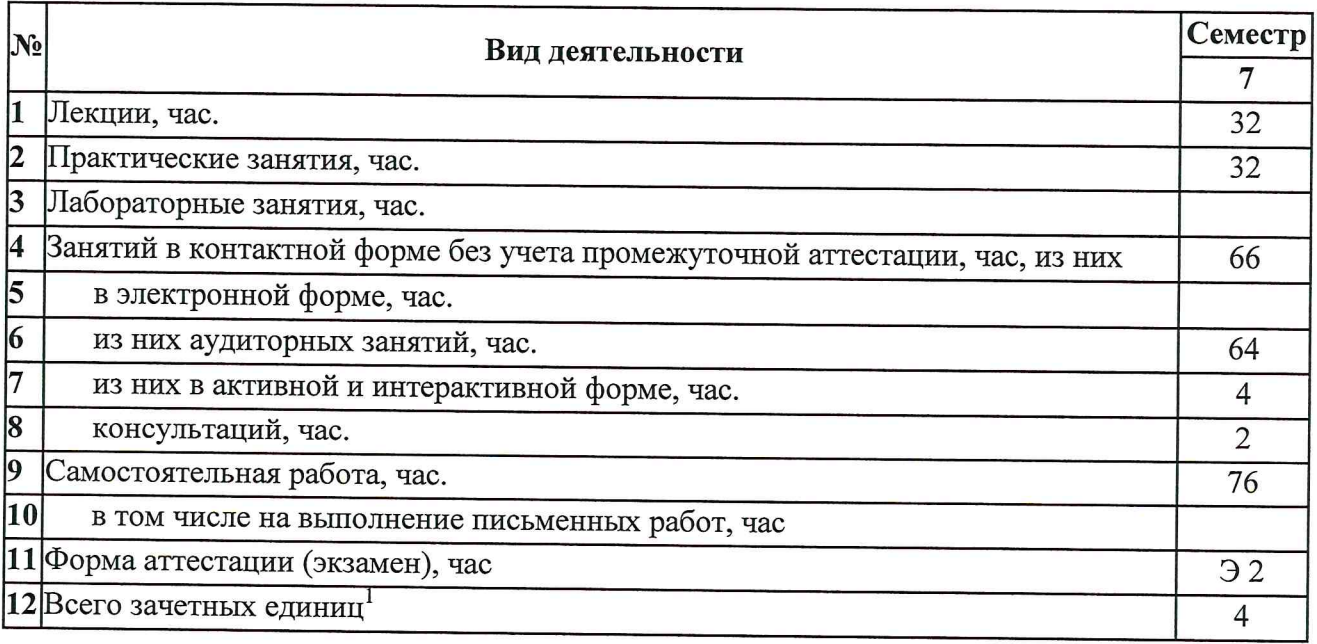

Новосибирск 2019

 $1$  С учетом выделенных часов на промежуточную аттестацию

Рабочая программа дисциплины составлена на основании федерального государственного образовательного стандарта (ФГОС) высшего образования - бакалавриат по направлению подготовки 09.03.01 ИНФОРМАТИКА И ВЫЧИСЛИТЕЛЬНАЯ ТЕХНИКА.

Федеральный государственный образовательный стандарт (ФГОС) высшего образования бакалавриат  $\overline{10}$ направлению ИНФОРМАТИКА подготовки 09.03.01  $\overline{M}$ ВЫЧИСЛИТЕЛЬНАЯ ТЕХНИКА введен в действие приказом Минобрнауки от 19.09.2017 No 929.

Место дисциплины в структуре учебного плана: Блок 1 Дисциплины (модули); часть, формируемая участниками образовательных отношений, дисциплина по выбору.

Рабочая программа дисциплины утверждена решением Ученого совета факультета информационных технологий от 02.07.2019, протокол № 75.

Программу разработал:

доцент кафедры компьютерных технологий ФИТ

И.Г. Таранцев

Заведующий кафедрой компьютерных технологий ФИТ, доктор технических наук

В.Е. Зюбин

1 Hu, А.А. Романенко

Ответственный за образовательную программу:

доцент кафедры систем информатики ФИТ, кандидат технических наук

#### **Аннотация к рабочей программе дисциплины «Программируемые системы визуализации»**

Дисциплина «Программируемые системы визуализации» реализуется в рамках образовательной программы высшего образования – программы бакалавриата 09.03.01 ИНФОРМАТИКА И ВЫЧИСЛИТЕЛЬНАЯ ТЕХНИКА, направленность (профиль): ПРОГРАММНАЯ ИНЖЕНЕРИЯ И КОМПЬЮТЕРНЫЕ НАУКИ по очной форме обучения на русском языке.

**Место в образовательной программе:** Дисциплина «Программируемые системы визуализации» развивает знания, умения и навыки, сформированные у обучающихся по результатам изучения следующих дисциплин: «Математический анализ», «Алгебра и геометрия», «Физика 1», «Физика 2», «Программирование», «Основы объектноориентированного программирования».

Требования к первоначальному уровню подготовки обучающихся для успешного освоения дисциплины:

Знать: элементы математического анализа, основы линейной алгебры и аналитической геометрии; основы геометрической оптики;

Уметь: исследовать функции, делать стандартные вычисления в алгебре и аналитической геометрии;

Владеть: основами объектно-ориентированного программирования.

Дисциплина «Программируемые системы визуализации» реализуется в 7 семестре в рамках части, формируемой участниками образовательных отношений, и является дисциплиной по выбору.

Дисциплина «Программируемые системы визуализации» направлена на формирование компетенций:

Способен разрабатывать компоненты системных программных продуктов (ПКС-2), в части следующих индикаторов достижения компетенции:

ПКС-2.3 Уметь применять знания в области разработки ПО в предметной области

#### **Перечень основных разделов дисциплины:**

Содержание дисциплины охватывает круг вопросов, связанных с современными задачами компьютерной графики, подходами к их решению, алгоритмами их решения, с необходимыми сведениями из вычислительной геометрии и геометрического моделирования. Целью курса является обучение базовым знаниям, современным технологиям и практическим навыкам для работы с двумерной и трехмерной компьютерной графикой.

При освоении дисциплины студенты выполняют следующие виды учебной работы: лекции, практические занятия, самостоятельная работа. На лекциях дается обязательная информация, необходимая для формирования знаний о различных методах компьютерной графики. В процессе самостоятельной работы студенты получают дополнительные знания и углубляют свое понимание методов работы с двумерными изображениями и трехмерными сценами. На семинарских занятиях при выполнении лабораторных работ студенты закрепляют умения, необходимые для глубокого понимания основных методов построения изображений трехмерных сцен. В учебном процессе предусматривается использование активных и интерактивных форм проведения занятий. В том числе, предполагается использование дискуссий при обсуждении способов решения каждой из задач, предлагаемых для самостоятельной работы.

Самостоятельная работа включает: подготовку к практическим занятиям, подготовку к защите предложенного студентом решения каждой из задач, подготовку к устному ответу на экзамене.

Общий объем дисциплины – 4 зачетных единицы (144 часа).

**Правила аттестации по дисциплине.** Текущий контроль по дисциплине «Программируемые системы визуализации» осуществляется по двум параметрам – посещение лекций и своевременное выполнение и успешная сдача обязательных задач на практических занятиях. Задачи оцениваются по качеству исполнения и по срокам исполнения – задержка сроков на неделю снижает оценку на один бал. Несданная задача оценивается в ноль баллов. Положительная оценка за все обязательные задачи является одним из условий успешного прохождения промежуточной аттестации. Итоговая оценка за задачи вычисляется как среднее за все задачи (несданная обязательная задача оценивается в ноль баллов).

Промежуточная аттестация по дисциплине «Программируемые системы визуализации» проводится по завершению каждого периода ее освоения (семестра). Промежуточная аттестация по дисциплине проводится в форме устного ответа на билет экзамена и успешной сдачи всех обязательных задач. Результаты промежуточной аттестации по дисциплине оцениваются по шкале «неудовлетворительно», «удовлетворительно», «хорошо», «отлично». Оценка формируется из оценки устного ответа и средней оценки за задачи, причем итоговая оценка не может быть выше оценки за задачи более чем на один бал.

В 7 семестре результаты промежуточной аттестации определяются оценками «отлично», «хорошо», «удовлетворительно», «неудовлетворительно». Оценки «отлично», «хорошо», «удовлетворительно» означают успешное прохождение промежуточной аттестации.

Оценка «отлично» соответствует продвинутому уровню сформированности компетенции.

Оценка «хорошо» соответствует базовому уровню сформированности компетенции.

Оценка «удовлетворительно» соответствует пороговому уровню сформированности компетенции.

#### **Учебно-методическое обеспечение дисциплины.**

Учебно-методический комплекс по дисциплине «Программируемые системы визуализации» в электронной информационно-образовательной среде НГУ: <http://e-lib.nsu.ru/dsweb/Get/Resource-2069/page001.pdf>

<https://www.dropbox.com/sh/5smp1hrqknafrgl/AABkohvbEYHRNjLigCxlMWZ1a?dl=0>

#### 1. Внешние требования к дисциплине

#### Таблица 1.1

 $\Pi$ KC-2 Компетенция Способен разрабатывать компоненты системных программных продуктов, в части следующих индикаторов достижения компетенции: ПКС-2.3 Уметь применять знания в области разработки ПО в предметной области

#### 2. Требования к результатам освоения дисциплины

Таблица 2.1

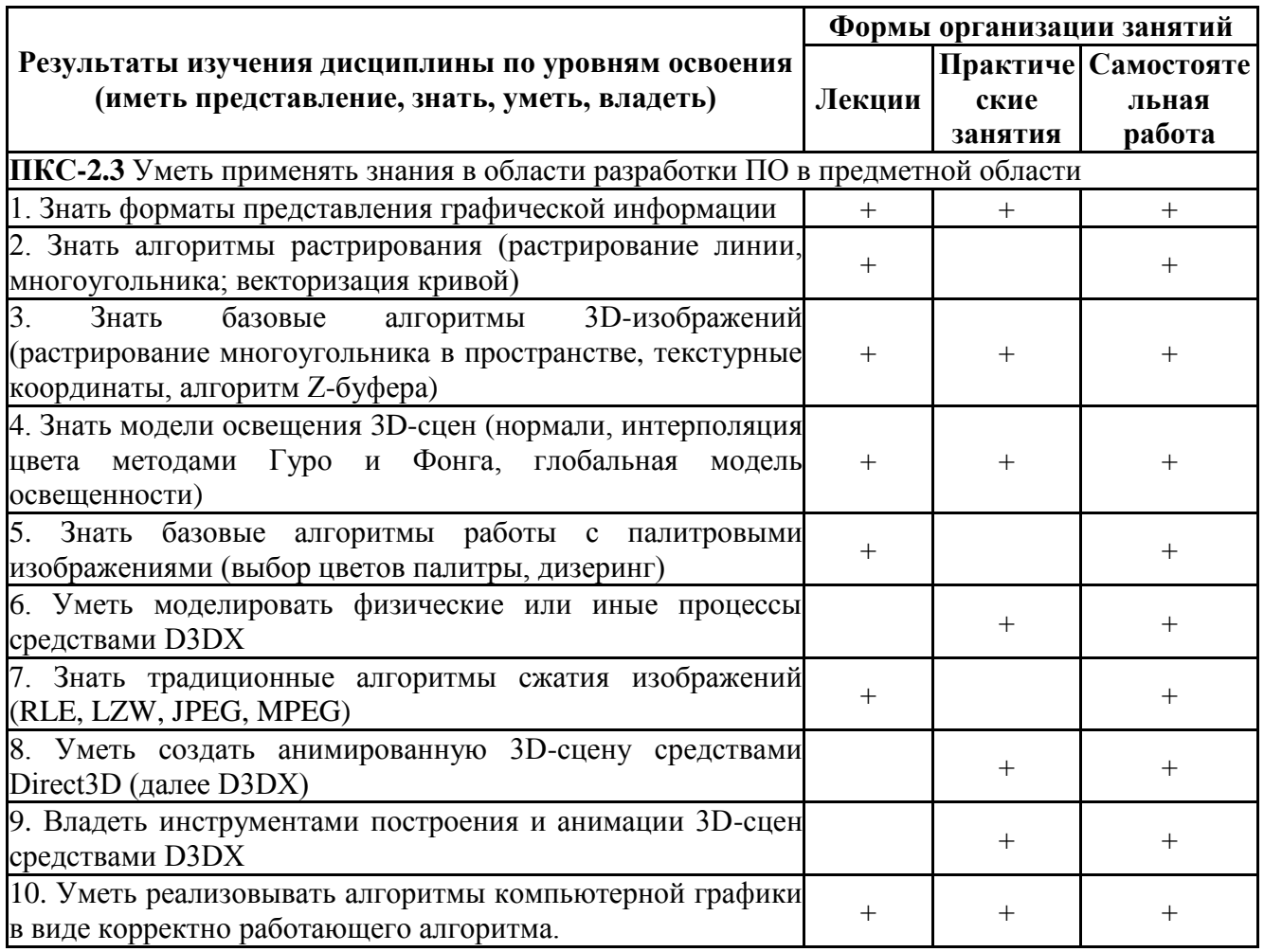

#### 3. Содержание и структура учебной дисциплины

Таблина 31

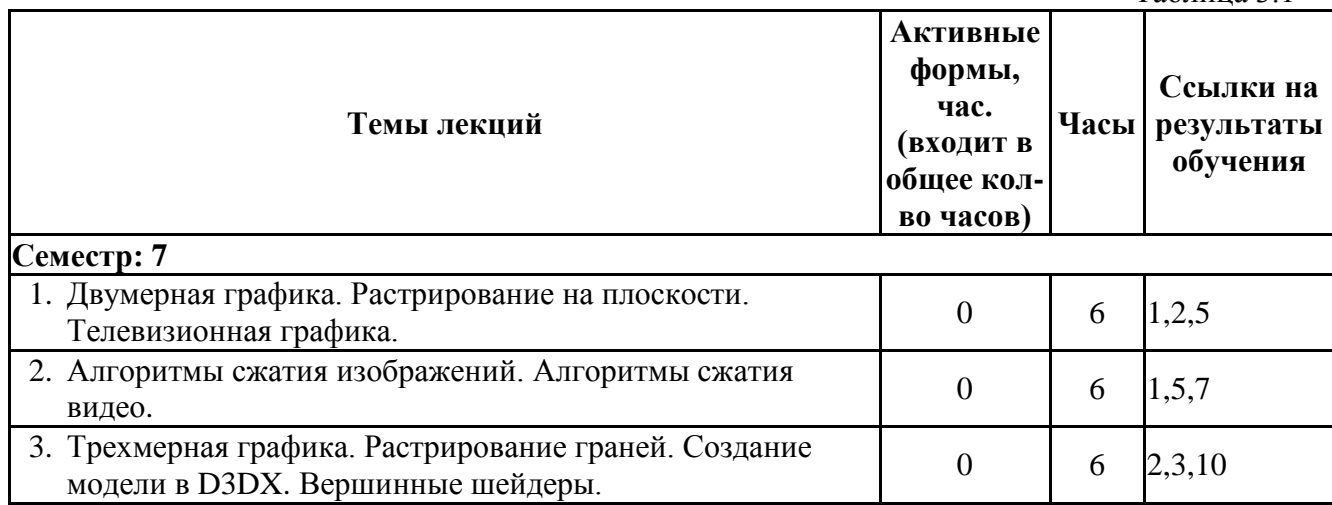

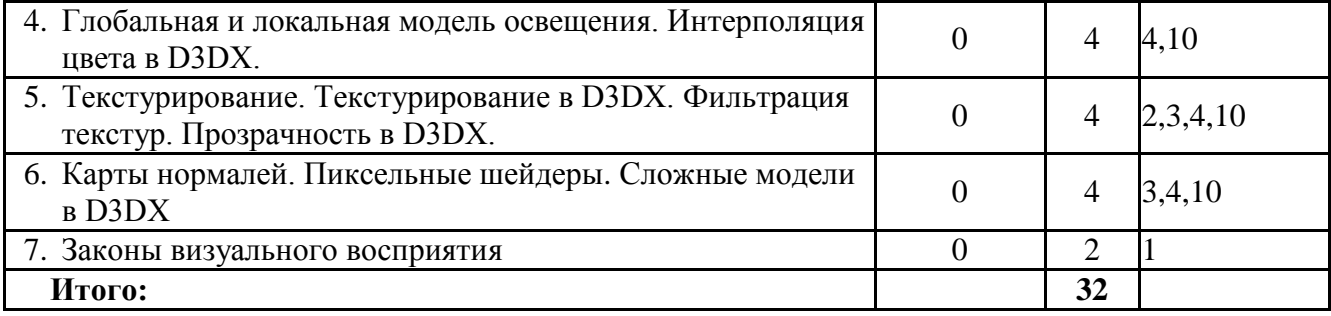

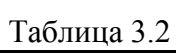

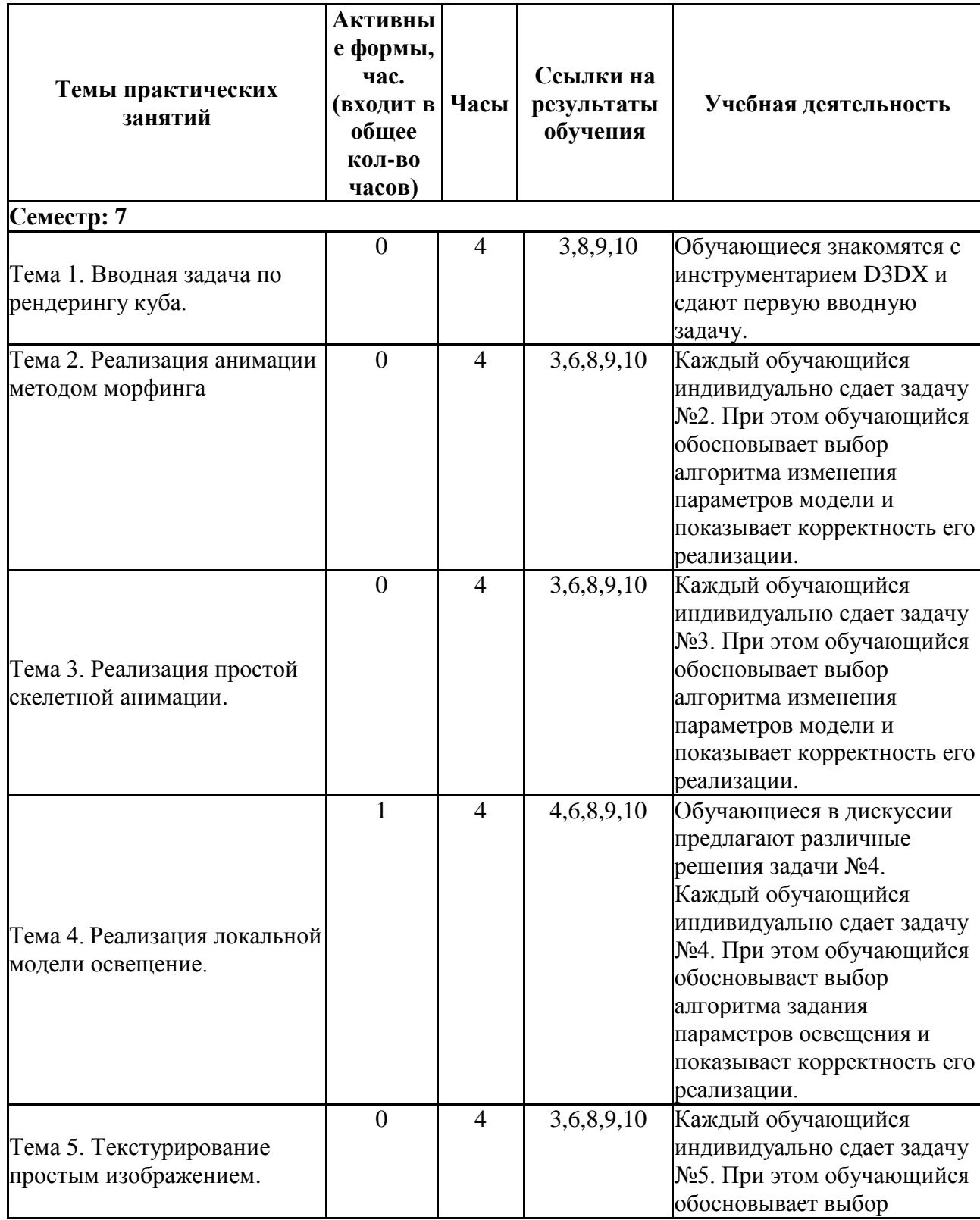

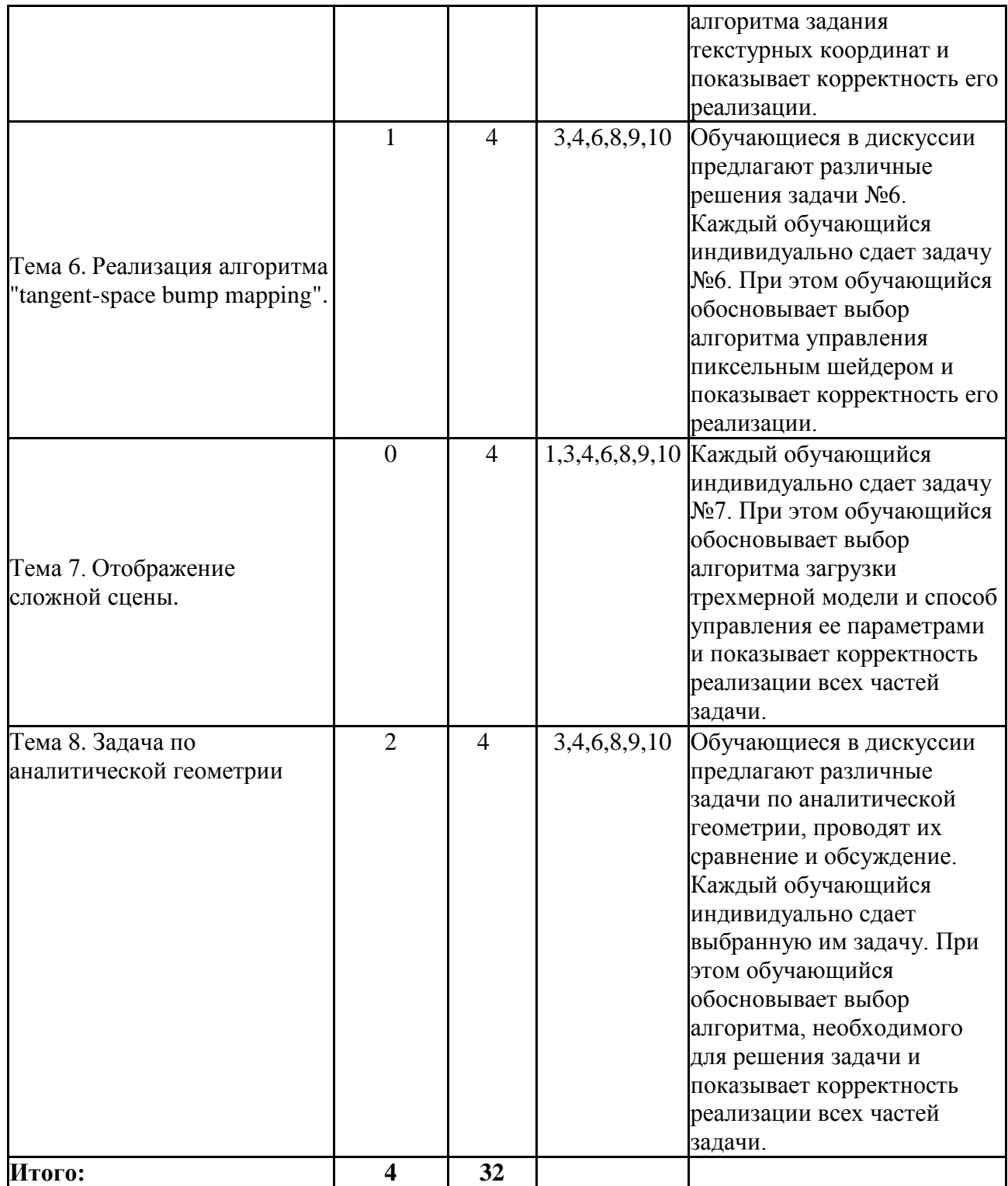

# **4. Самостоятельная работа студентов**

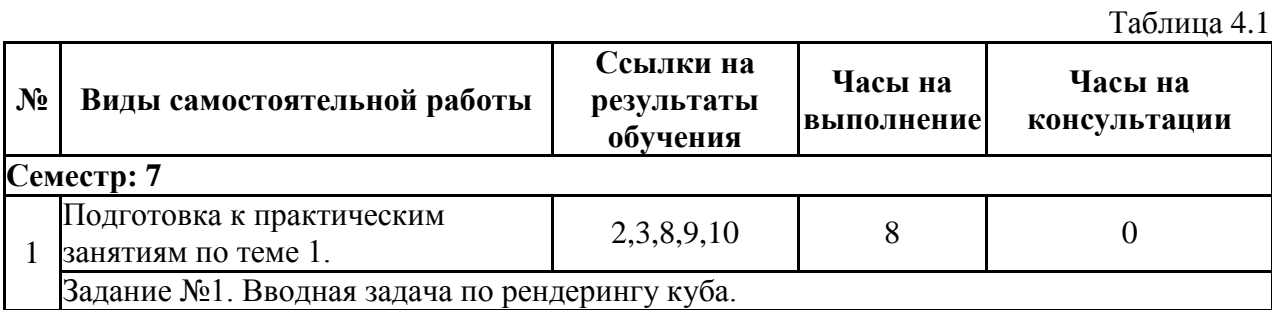

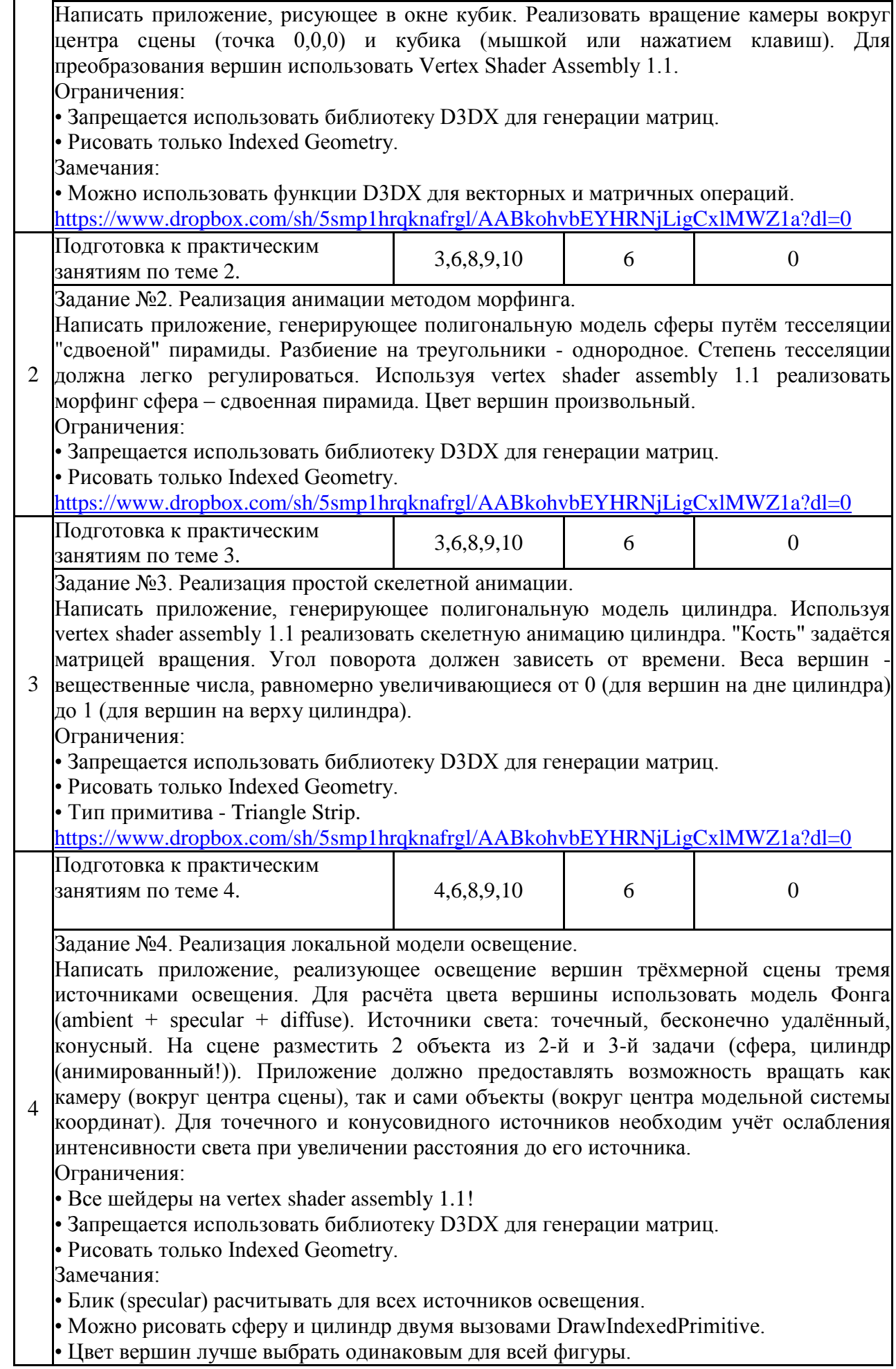

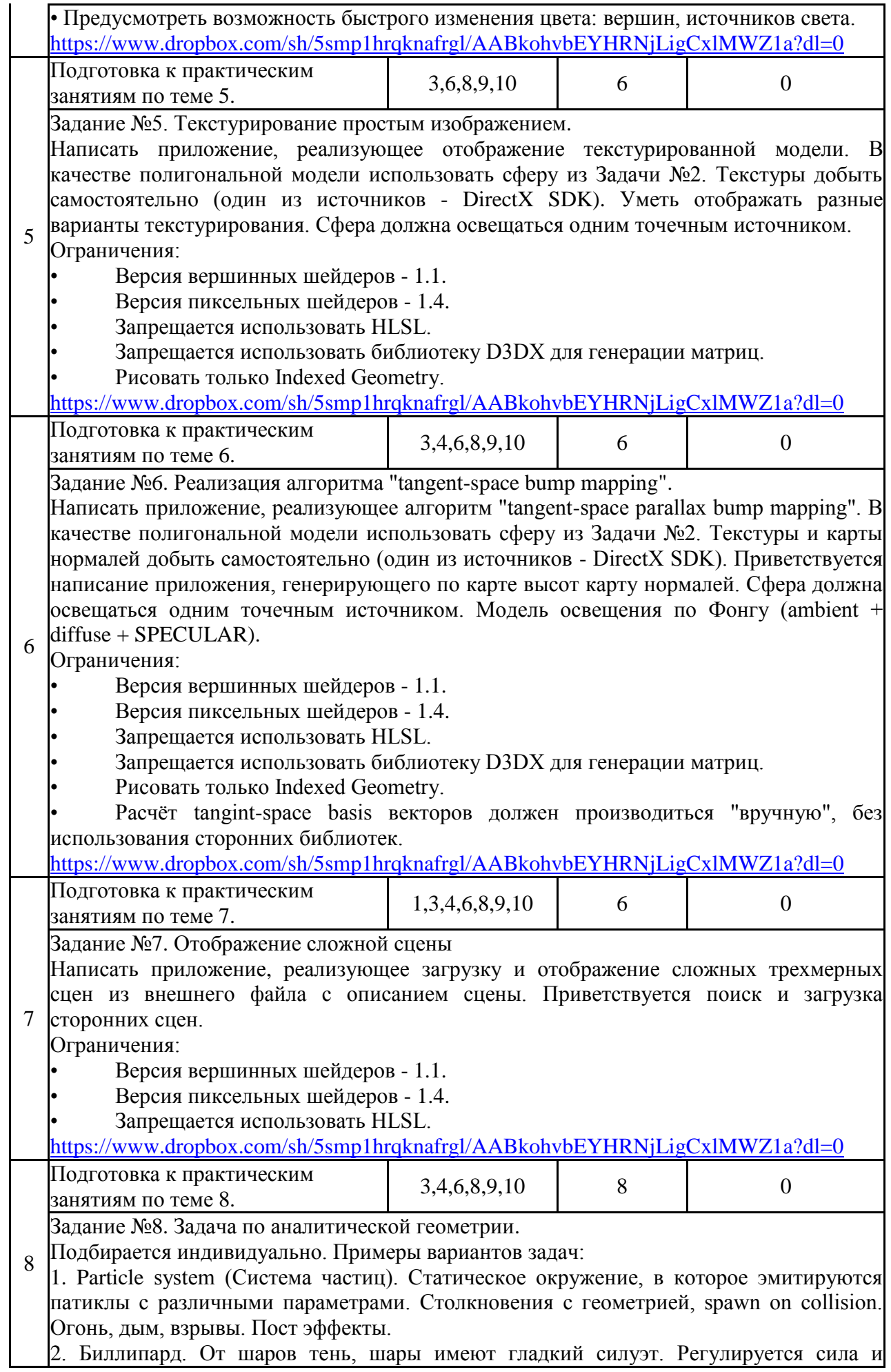

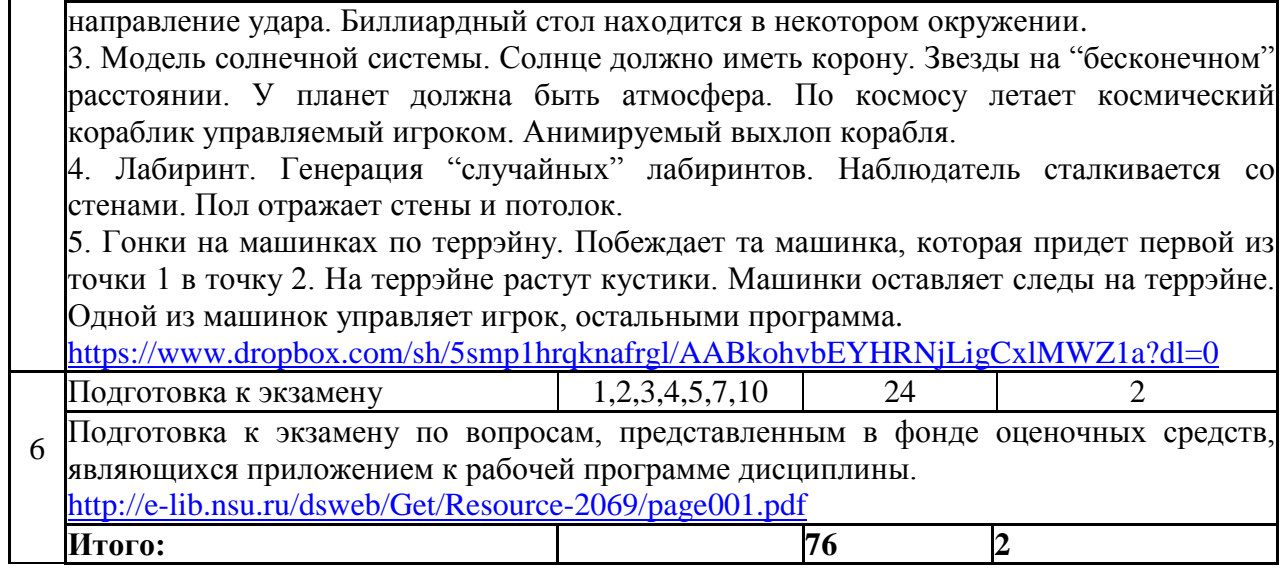

#### **5. Образовательные технологии**

В ходе реализации учебного процесса по дисциплине проводятся лекционные и практические занятия. Различные алгоритмы и методы компьютерной графики, рассматриваемые на лекциях и изучаемые самостоятельно, закрепляются на практических занятиях в процессе выполнения задач.

В ходе реализации учебного процесса по дисциплине применяются такие формы проведения занятий, как дискуссии, обсуждение и защита результатов работы, а также применяются следующие интерактивные формы обучения (таблица 5.1).

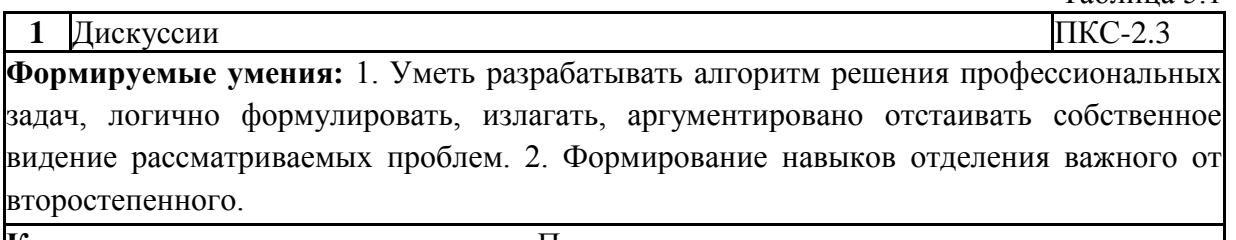

**Краткое описание применения:** Постановка под руководством преподавателя проблемных задач и активная самостоятельная деятельность обучающихся по их разрешению, сопровождающаяся обсуждением результатов.

Для организации и контроля самостоятельной работы студентов, а также проведения консультаций применяются информационно-коммуникационные технологии (таблица 5.2).  $T - \epsilon$ 

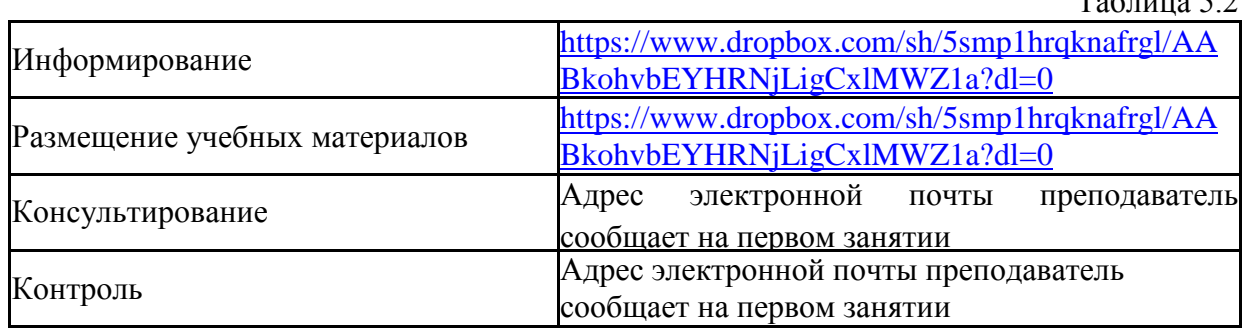

#### **6. Правила аттестации студентов по учебной дисциплине**

По дисциплине «Программируемые системы визуализации» проводится текущая и промежуточная аттестация (итоговая по дисциплине).

**Текущая аттестация** по дисциплине «Программируемые системы визуализации» осуществляется на практических занятиях и заключается в своевременной сдаче заданий.

Таблица 5.1

В ходе обучения каждый студент должен подготовить задачу и защитить свою работу перед семинаристом. За каждую задачу выставляется оценка по пятибалльной шкале. Задачи оцениваются по качеству исполнения и по срокам исполнения. Положительная оценка за все обязательные задачи является условием успешного прохождения промежуточной аттестации. Итоговая оценка за задачи выставляется как среднее по всем задачам (несданная обязательная задача оценивается в ноль баллов).

**Промежуточная аттестация** (итоговая по дисциплине) проводится по завершению периода ее освоения (семестра) в виде сдачи всех задач и устного ответа на все вопросы билета для экзамена. За каждую задачу выставляется оценка по пятибалльной шкале. Для получения оценки в пять баллов задача должна быть решена и защищена в полном соответствии с предъявляемыми требованиями и в требуемый срок. Задержка сдачи задачи без уважительной причины уменьшает оценку. Устный ответ оценивается по пятибалльной шкале. Итоговая оценка по дисциплине формируется из оценки на вопросы билета и средней оценки за все задачи (по наименьшему значению). Отличный ответ на все вопросы билета для экзамена и на дополнительный вопрос позволяет повысить итоговую оценку на один бал.

По результатам освоения дисциплины «Программируемые системы визуализации» выставляется оценка «отлично», «хорошо», «удовлетворительно», «неудовлетворительно». Оценки «отлично», «хорошо», «удовлетворительно» означают успешное прохождение промежуточной аттестации.

В таблице 6.1 представлено соответствие форм аттестации заявляемым требованиям к результатам освоения дисциплины.

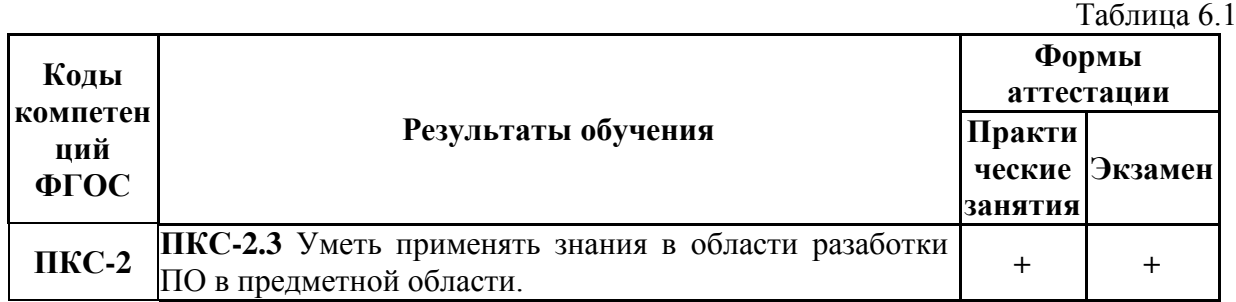

Требования к структуре и содержанию задач, оценочные средства, а также критерии оценки сформированности компетенций и освоения дисциплины в целом, представлены в Фонде оценочных средств, являющемся приложением 1 к настоящей рабочей программе дисциплины.

#### **7. Литература**

1. Перемитина, Т.О. Компьютерная графика : учебное пособие / Т.О. Перемитина ; Министерство образования и науки Российской Федерации, Томский Государственный Университет Систем Управления и Радиоэлектроники (ТУСУР). - Томск : Эль Контент, 2012. - 144 с. : ил.,табл., схем. - ISBN 978-5-4332-0077-7 ; То же [Электронный ресурс]. - URL:<http://biblioclub.ru/index.php?page=book&id=208688>

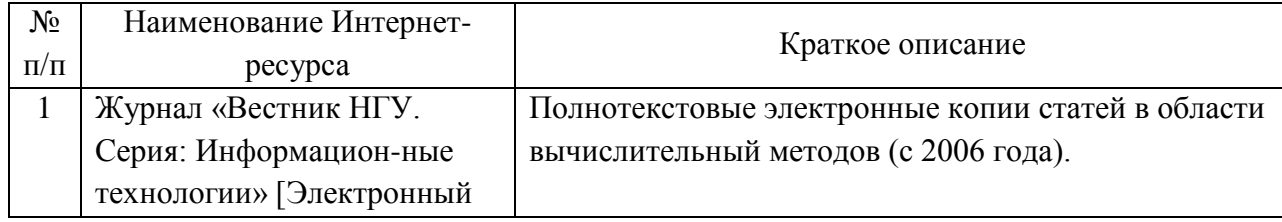

#### *Интернет-ресурсы*

Таблица 7.1

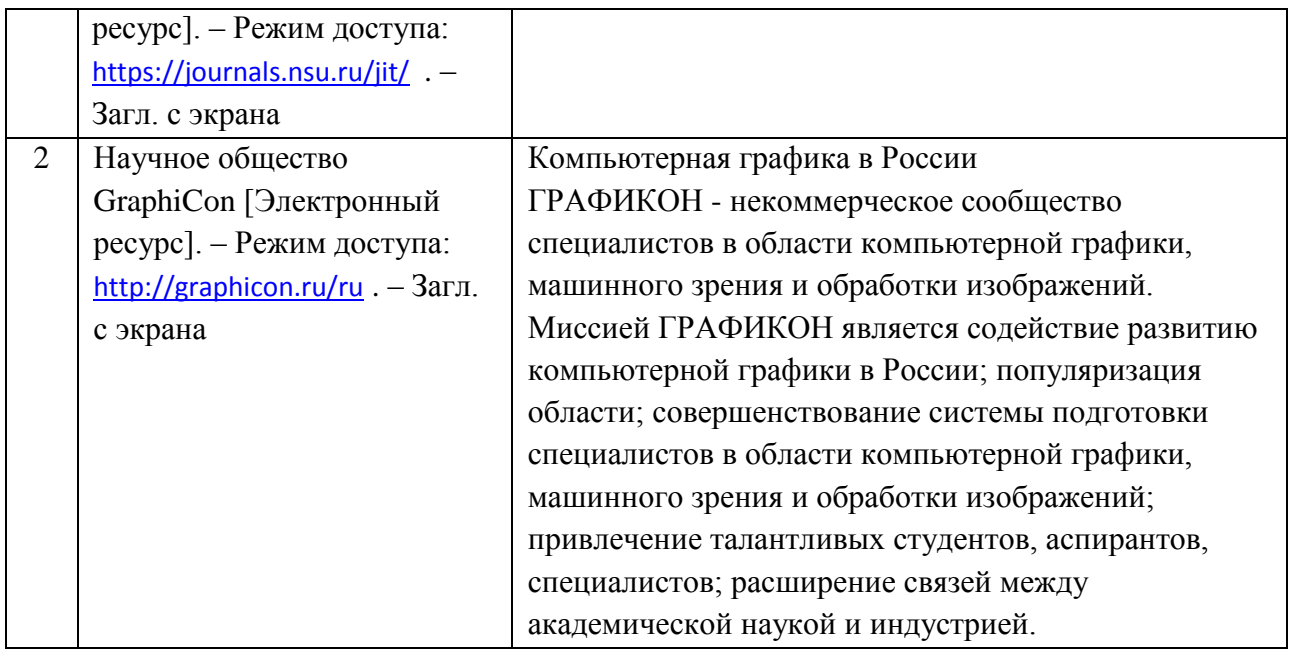

#### **8. Учебно-методическое и программное обеспечение дисциплины 8.1. Учебно-методическое обеспечение**

Таранцев И.Г. Компьютерная графика : учебное пособие/ И.Г. Таранцев. - Новосибирск : ИПЦ НГУ, 2017. - 69 с. ; То же [Электронный ресурс]. [http://e](http://e-lib.nsu.ru/dsweb/Get/Resource-2069/page001.pdf)[lib.nsu.ru/dsweb/Get/Resource-2069/page001.pdf](http://e-lib.nsu.ru/dsweb/Get/Resource-2069/page001.pdf) <https://www.dropbox.com/sh/5smp1hrqknafrgl/AABkohvbEYHRNjLigCxlMWZ1a?dl=0>

#### **8.2. Программное обеспечение**

Для обеспечения реализации дисциплины используется стандартный комплект программного обеспечения (ПО), включающий регулярно обновляемое лицензионное ПО Windows и MS Office.

Перечень специализированного программного обеспечения для изучения дисциплины представлен в таблице 8.1.

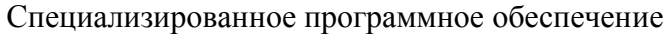

Таблица 8.1

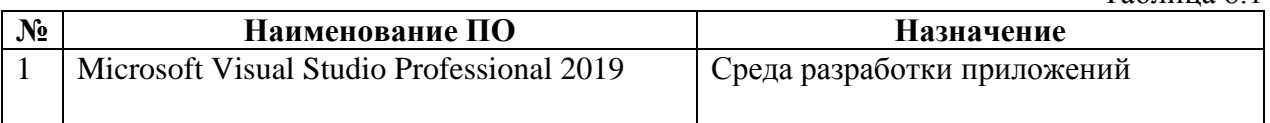

#### **9. Профессиональные базы данных и информационные справочные системы**

1. Полнотекстовые электронные ресурсы Freedom Collection издательства Elsevier (Нидерланды), коллекция Computer Science (журнал «Computers & Graphics»)

2. Электронные ресурсы Web of Science Core Collection (Thomson Reuters Scientific LLC.), Journal Citation Reports + ESI

- 3. БД Scopus (Elsevier)
- 4. Лицензионные материалы на сайте eLibrary.ru

#### **10. Материально-техническое обеспечение**

Таблица 10.1

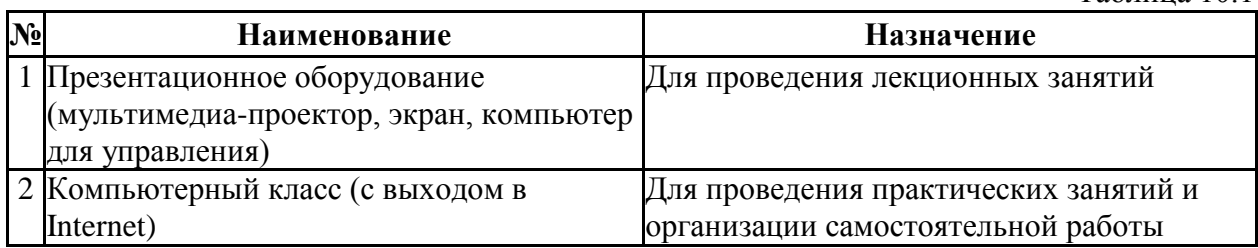

Материально-техническое обеспечение образовательного процесса по дисциплине для обучающихся из числа лиц с ограниченными возможностями здоровья осуществляется согласно «Порядку организации и осуществления образовательной деятельности по образовательным программам для инвалидов и лиц с ограниченными возможностями здоровья в Новосибирском государственном университете».

# Лист актуализации рабочей программы дисциплины<br>«Программируемые системы визуализации»

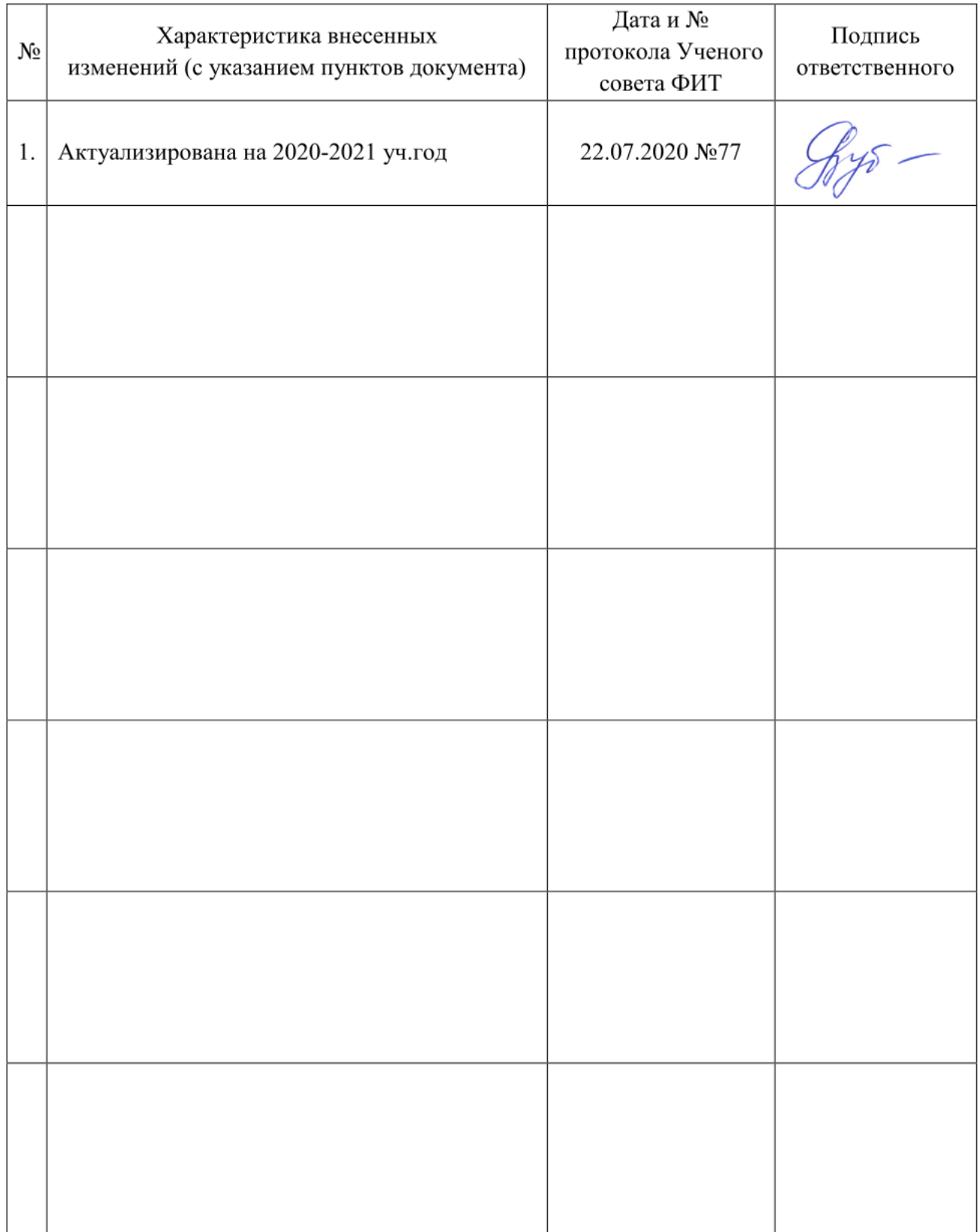

Министерство науки и высшего образования Российской Федерации Федеральное государственное автономное образовательное учреждение высшего образования «Новосибирский национальный исследовательский государственный университет» (Новосибирский государственный университет, HГУ)

Факультет информационных технологий

СОГЛАСОВАНО Декан ФИТ НГУ  $\sqrt{4\epsilon}$  M.M. Лаврентьев

 $\frac{1}{203}$ » июля 2019 г.

# ФОНД ОЦЕНОЧНЫХ СРЕДСТВ ПРОМЕЖУТОЧНОЙ АТТЕСТАЦИИ по дисциплине Программируемые системы визуализации

Направление подготовки: 09.03.01 ИНФОРМАТИКА И ВЫЧИСЛИТЕЛЬНАЯ ТЕХНИКА

Направленность (профиль): Программная инженерия и компьютерные науки

Квалификация: бакалавр

Форма обучения: очная

Год обучения: 4, семестр 7

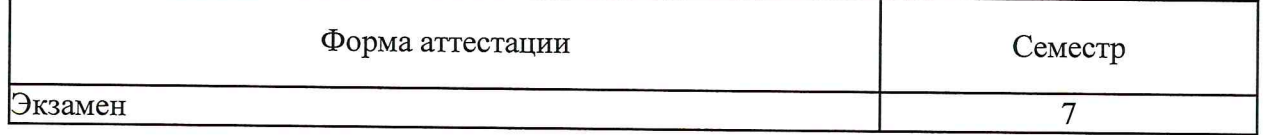

Новосибирск 2019

Фонд оценочных средств промежуточной аттестации по дисциплине  $\mathbf{1}$ рабочей является Приложением  ${\bf K}$ программе дисциплины «Программируемые визуализации», системы реализуемой  $\mathbf{B}$ рамках образовательной программы высшего образования программы бакалавриата 09.03.01 Информатика  $\mathbf H$ вычислительная техника, направленность (профиль): Программная инженерия и компьютерные науки.

Фонд оценочных средств промежуточной аттестации по дисциплине утвержден решением ученого совета факультета информационных технологий, протокол № 75 от 02.07.2019.

Разработчики:

доцент кафедры компьютерных технологий ФИТ

И.Г. Таранцев

Заведующий кафедрой компьютерных технологий ФИТ, доктор технических наук

 $24$ В.Е. Зюбин

Ответственный за образовательную программу: доцент кафедры систем информатики ФИТ, кандидат технических наук

А.А. Романенко

# **1. Содержание и порядок проведения промежуточной аттестации по дисциплине**

# **1.1. Общая характеристика содержания промежуточной аттестации**

Промежуточная аттестация по дисциплине «Программируемые системы визуализации» проводится по завершению периода освоения образовательной программы (семестра) для оценки сформированности компетенций в части следующих индикаторов достижения компетенции (таблица  $\Pi1.1$ ).

Таблица П1.1

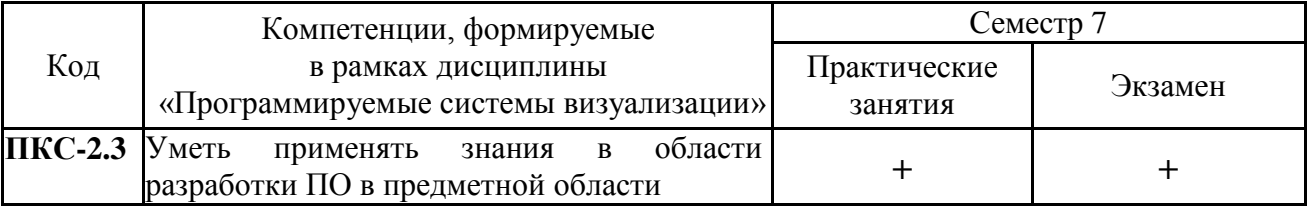

Промежуточная аттестация включает 2 этапа:

1. Практические занятия

2. Экзамен

Все компетенции, формируемые в рамках дисциплины, оцениваются как через практические занятия, так и на устном экзамене.

За каждую сданную работу выставляется оценка по пятибалльной шкале. Несданная работа оценивается в ноль баллов. Для получения оценки в пять баллов работа должна быть выполнена и защищена в полном соответствии с предъявляемыми требованиями и в требуемый срок. Устный ответ оценивается по пятибалльной шкале. Итоговая оценка промежуточной аттестации формируется из оценки на вопросы билета и средней оценки за все задачи (по наименьшему значению). Отличный ответ на все вопросы экзаменационного билета и на дополнительный вопрос позволяет повысить итоговую оценку на один бал.

Тематика экзаменационных вопросов соответствует разделам (темам) дисциплины:

- 1. Двумерная графика. Растрирование на плоскости. Телевизионная графика.
- 2. Алгоритмы сжатия изображений. Алгоритмы сжатия видео.
- 3. Трехмерная графика. Растрирование граней. Создание модели в D3DX. Вершинные шейдеры.
- 4. Глобальная и локальная модель освещения. Интерполяция цвета в D3DX.
- 5. Текстурирование. Текстурирование в D3DX. Фильтрация текстур. Прозрачность в D3DX.
- 6. Карты нормалей. Пиксельные шейдеры. Сложные модели в D3DX
- 7. Законы визуального восприятия

# **1.2. Порядок проведения промежуточной аттестации по дисциплине**

Промежуточная аттестация проводится в форме экзамена. Необходимым условием для прохождения промежуточной аттестации является положительная оценка по результатам всех выполненных и сданных в течение семестра задач.

При сдаче каждой из задач обучающийся должен:

- а) показать работающую программу, решающую поставленную задачу,
- б) уметь объяснить все алгоритмы, использованные в программе,
- в) объяснить реализацию этих алгоритмов,
- г) объяснить структуру программы,
- д) уметь адекватно изменить программу при незначительном изменении условий исходной задачи,
- е) сдать работу своевременно.

Оценка «отлично» за задачу выставляется при выполнении всех этих условий. Оценка «хорошо» выставляется при задержке на две недели. Оценка «удовлетворительно» выставляется при задержке более чем на две недели, или при отсутствии небольшой части решения задачи. Оценка «неудовлетворительно» выставляется при частичной реализации поставленной задачи (часть обязательного функционала не реализована). Если обучающийся не в состоянии объяснить структуру программы, используемые алгоритмы и их реализацию, либо если он не ориентируется в коде программы и не может внести в нее небольшие изменения, то работа не принимается.

Итоговая оценка за все задачи вычисляется по следующей форме:

 $Q = Q_1^* 5\% + (Q_2 + Q_3 + Q_7)^* 10\% + (Q_4 + Q_5 + Q_6)^* 15\% + Q_8^* 20\%$ 

Если работа не сдана, то оценка за работу равна нулю. Например, если все работы с первой по седьмую сданы на 5, но последняя работа не сдана совсем, то итоговая оценка равна 4.

Во время проведения устного ответа студенту разрешается использовать справочники, калькуляторы. В процессе ответа на вопросы экзаменационного билета студенту могут быть заданы дополнительные вопросы по темам дисциплины. Оценка «отлично» соответствует продвинутому уровню сформированности компетенции. Оценка «хорошо» соответствует базовому уровню сформированности компетенции. Оценка «удовлетворительно» соответствует пороговому уровню сформированности компетенции.

# **2. Требования к структуре и содержанию фонда оценочных средств промежуточной аттестации по дисциплине**

Перечень оценочных средств, применяемых на каждом этапе проведения промежуточной аттестации по дисциплине, представлен в таблице  $\Pi1.2$ .

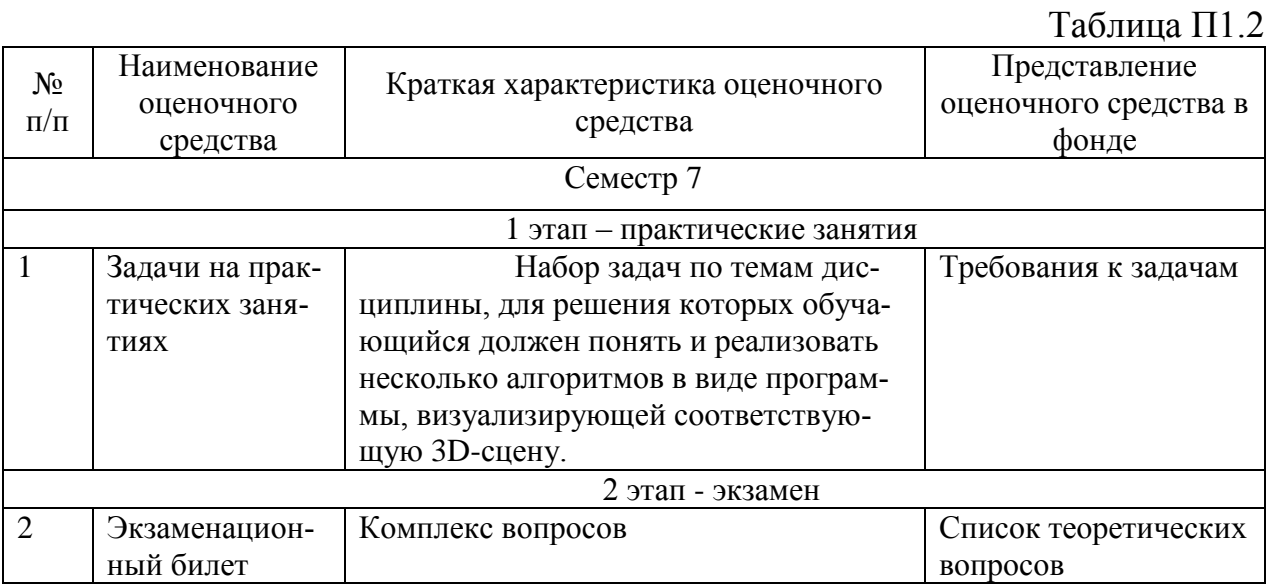

# 2.1 **Требования к структуре и содержанию оценочных средств аттестации**

# 2.1.1 Требования к структуре и содержанию задач

*Задание №1.* Вводная задача по рендерингу куба.

Написать приложение, рисующее в окне кубик. Реализовать вращение камеры вокруг центра сцены (точка 0,0,0) и кубика (мышкой или нажатием клавиш). Для преобразования вершин использовать Vertex Shader Assembly 1.1. Ограничения:

- Запрещается использовать библиотеку D3DX для генерации матриц.
- Рисовать только Indexed Geometry.

Замечания:

 Можно использовать функции D3DX для векторных и матричных операций.

*Задание №2.* Реализация анимации методом морфинга.

Написать приложение, генерирующее полигональную модель сферы путём тесселяции "сдвоеной" пирамиды. Разбиение на треугольники - однородное. Степень тесселяции должна легко регулироваться. Используя vertex shader assembly 1.1 реализовать морфинг сфера – сдвоенная пирамида. Цвет вершин произвольный.

Ограничения:

- Запрещается использовать библиотеку D3DX для генерации матриц.
- Рисовать только Indexed Geometry.

*Задание №3.* Реализация простой скелетной анимации.

Написать приложение, генерирующее полигональную модель цилиндра. Используя vertex shader assembly 1.1 реализовать скелетную анимацию цилиндра. "Кость" задаётся матрицей вращения. Угол поворота должен зависеть от времени. Веса вершин - вещественные числа, равномерно увеличивающиеся от 0 (для вершин на дне цилиндра) до 1 (для вершин на верху цилиндра). Ограничения:

- Запрещается использовать библиотеку D3DX для генерации матриц.
- Рисовать только Indexed Geometry.
- Тип примитива Triangle Strip.

*Задание №4.* Реализация локальной модели освещение.

Написать приложение, реализующее освещение вершин трёхмерной сцены тремя источниками освещения. Для расчёта цвета вершины использовать модель Фонга (ambient + specular + diffuse). Источники света: точечный, бесконечно удалённый, конусный. На сцене разместить 2 объекта из 2-й и 3-й задачи (сфера, цилиндр (анимированный!)). Приложение должно предоставлять возможность вращать как камеру (вокруг центра сцены), так и сами объекты (вокруг центра модельной системы координат). Для точечного и конусовидного источников необходим учёт ослабления интенсивности света при увеличении расстояния до его источника.

Ограничения:

- Все шейдеры на vertex shader assembly 1.1!
- Запрещается использовать библиотеку D3DX для генерации матриц.
- Рисовать только Indexed Geometry.

Замечания:

- Блик (specular) расчитывать для всех источников освещения.
- Можно рисовать сферу и цилиндр двумя вызовами DrawIndexedPrimitive.
- Цвет вершин лучше выбрать одинаковым для всей фигуры.
- Предусмотреть возможность быстрого изменения цвета: вершин, источников света.

*Задание №5.* Текстурирование простым изображением.

Написать приложение, реализующее отображение текстурированной модели. В качестве полигональной модели использовать сферу из Задачи №2. Текстуры добыть самостоятельно (один из источников - DirectX SDK). Уметь отображать разные варианты текстурирования. Сфера должна освещаться одним точечным источником.

Ограничения:

- Версия вершинных шейдеров 1.1.
- Версия пиксельных шейдеров 1.4.
- Запрещается использовать HLSL.
- Запрещается использовать библиотеку D3DX для генерации матриц.

• Рисовать только Indexed Geometry.

*Задание №6.* Реализация алгоритма "tangent-space bump mapping". Написать приложение, реализующее алгоритм "tangent-space parallax bump mapping". В качестве полигональной модели использовать сферу из Задачи №2. Текстуры и карты нормалей добыть самостоятельно (один из источников - DirectX SDK). Приветствуется написание приложения, генерирующего по карте высот карту нормалей. Сфера должна освещаться одним точечным источником. Модель освещения по Фонгу (ambient + diffuse + SPECULAR). Ограничения:

- Версия вершинных шейдеров 1.1.
- Версия пиксельных шейдеров 1.4.
- Запрещается использовать HLSL.
- Запрещается использовать библиотеку D3DX для генерации матриц.
- Рисовать только Indexed Geometry.
- Расчёт tangint-space basis векторов должен производиться "вручную", без использования сторонних библиотек.

# *Задание №7.* Отображение сложной сцены

Написать приложение, реализующее загрузку и отображение сложных трехмерных сцен из внешнего файла с описанием сцены. Приветствуется поиск и загрузка сторонних сцен.

Ограничения:

- Версия вершинных шейдеров 1.1.
- Версия пиксельных шейдеров 1.4.
- Запрещается использовать HLSL.

*Задание №8.* Задача по аналитической геометрии.

Подбирается индивидуально. Примеры вариантов задач:

- 1. Particle system (Система частиц). Статическое окружение, в которое эмитируются патиклы с различными параметрами. Столкновения с геометрией, spawn on collision. Огонь, дым, взрывы. Пост эффекты.
- 2. Биллипард. От шаров тень, шары имеют гладкий силуэт. Регулируется сила и направление удара. Биллиардный стол находится в некотором окружении.
- 3. Модель солнечной системы. Солнце должно иметь корону. Звезды на "бесконечном" расстоянии. У планет должна быть атмосфера. По космосу летает космический кораблик управляемый игроком. Анимируемый выхлоп корабля.
- 4. Лабиринт. Генерация "случайных" лабиринтов. Наблюдатель сталкивается со стенами. Пол отражает стены и потолок.
- 5. Гонки на машинках по террэйну. Побеждает та машинка, которая придет первой из точки 1 в точку 2. На террэйне растут кустики. Машинки

оставляет следы на террэйне. Одной из машинок управляет игрок, остальными программа.

# 2.1.2 Форма и перечень вопросов экзаменационного билета

## **Форма экзаменационного билета**

Таблица П1.3

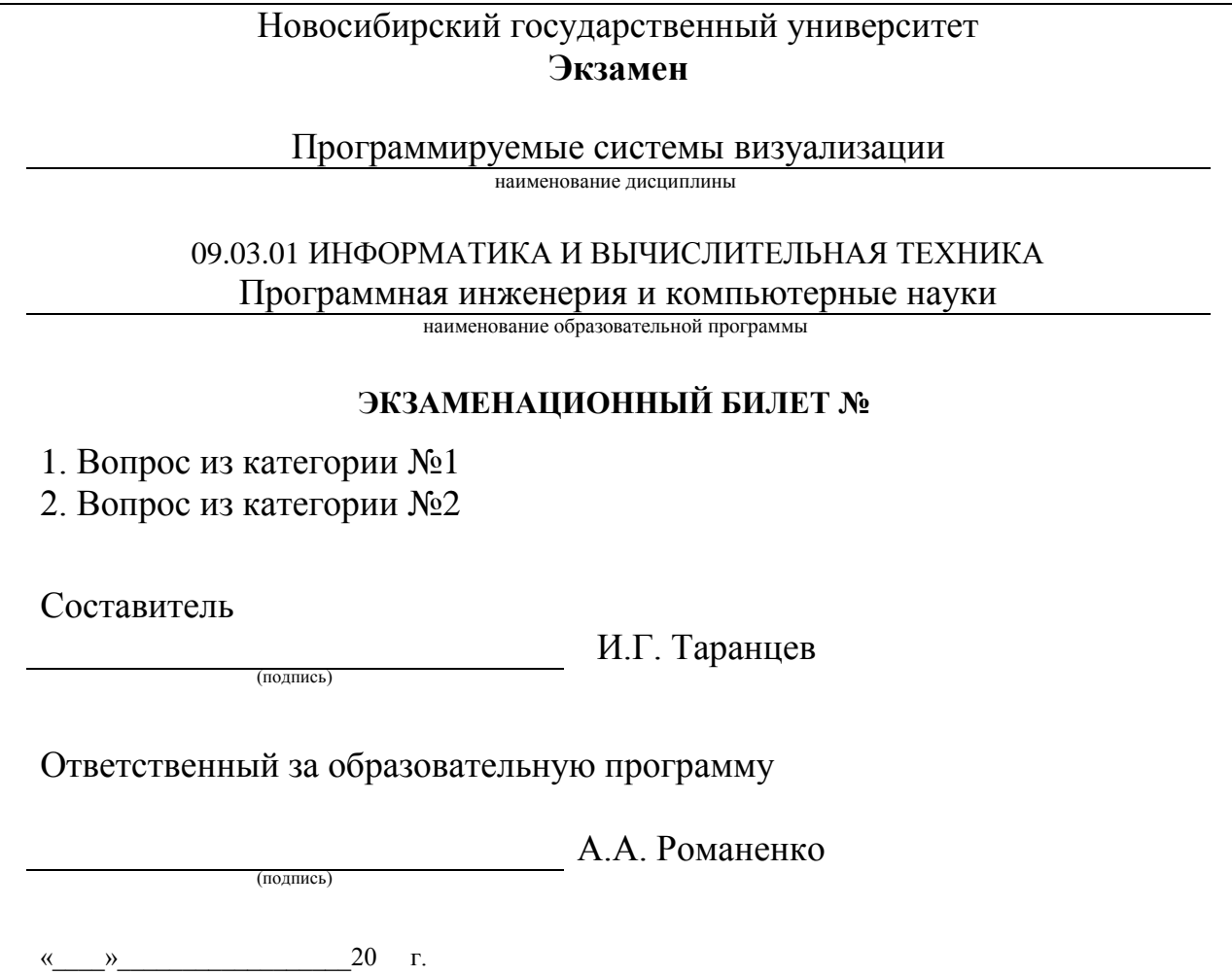

Перечень вопросов экзаменационного билета категории №1:

- 1. Понятие о цвете. Физиология цветового зрения.
- 2. Форматы хранения растровых изображений.
- 3. Цветовые системы координат.
- 4. Пространственное разрешение, размеры изображения и пикселя.
- 5. Чересстрочная развертка.
- 6. Телевизионная графика.
- 7. Уплотнение спектра (гребенчатый фильтр).
- 8. Стандарты цветного телевидения: NTSC, PAL, SECAM. Искажения, возникающие при передаче телевизионных изображений.
- 9. Стандарты MPEG1, MPEG2, MPEG4. История, отличия.
- 10.Текстурные координаты. Типы текстур. Фильтрация текстурных координат.

11.Законы визуального восприятия.

Перечень вопросов экзаменационного билета категории №2:

- 1. Методы уменьшения цветового разрешения (цветовой срез, подбор палитры методом цветового куба)
- 2. Дизеринг (метод упорядоченного возбуждения и распространение ошибки).
- 3. Алгоритмы сжатия изображений: RLE-кодирование.
- 4. Алгоритмы сжатия изображений: LZW-кодирование.
- 5. Алгоритмы сжатия изображений: JPEG-кодирование,
- 6. Алгоритмы сжатия изображений: WaveLet-кодирование.
- 7. Алгоритмы сжатия последовательности изображений: MPEGкодирование.
- 8. Алгоритмы сжатия последовательности изображений: AVCкодирование.
- 9. Растрирование отрезков. Алгоритм Брезенхема.
- 10.Векторизация контуров. Растрирование текста.
- 11.Прозрачность. Прямое и обратное микширование.
- 12.Растрирование многоугольника в трехмерном пространстве.

Вопрос категории №1 требуют обзорного ответа, показывающего широту знаний студента. Вопрос категории №2 требуют объяснения конкретного алгоритма, как правило, с показом одного или нескольких примеров использования алгоритма.

Набор экзаменационных билетов формируется и утверждается в установленном порядке в начале учебного года при наличии контингента обучающихся, завершающих освоение дисциплины «Программируемые системы визуализации» в текущем учебном году.

# 3. Критерии оценки сформированности компетенций в рамках промежуточной аттестации по дисциплине<br>— Таблица П1.5

| Шифр         | Структурные    | Показатель                     | Не сформирован        | Пороговый уровень   | Базовый уровень     | Продвинутый        |
|--------------|----------------|--------------------------------|-----------------------|---------------------|---------------------|--------------------|
| компе-       | элементы оце-  | сформирован-                   |                       |                     |                     | уровень            |
| тенций       | ночных средств | ности                          |                       |                     |                     |                    |
| $\Pi$ KC-2.3 | Вопрос экзаме- | $\overline{\text{II}}$ KC-2.3: | Отсутствие ответа на  | Демонстрирует сла-  | Способен в доста-   | Демонстрирует      |
|              | национного би- | Уметь                          | основной и дополни-   | бое понимание по    | точной мере сфор-   | глубокое понима-   |
|              | лета           | применять                      | тельный вопрос.       | заданному вопросу.  | мулировать ответ на | ние по заданному   |
|              |                | знания в                       | Не смог предложить    | Предложил неадек-   | вопрос.             | вопросу.           |
|              |                | области                        | ни одного алгоритма   | ватный алгоритм для | Предложил адекват-  | Предложил не-      |
|              |                | разработки ПО                  | для решения предло-   | решения предложен-  | ный алгоритм для    | сколько алгоритмов |
|              |                | в предметной                   | женной задачи.        | ной задачи.         | решения предложен-  | для решения пред-  |
|              |                | области                        |                       |                     | ной задачи.         | ложенной задачи и  |
|              |                |                                |                       |                     |                     | выбрал наиболее    |
|              |                |                                |                       |                     |                     | адекватный из них. |
|              | Практические   |                                | Не способен разрабо-  | Способен разрабо-   | Способен разрабо-   | Способен разрабо-  |
|              | занятия        |                                | тать структуру про-   | тать структуру про- | тать эффективную    | тать эффективную   |
|              |                |                                | граммы, решающую      | граммы, решающую    | структуру програм-  | структуру про-     |
|              |                |                                | поставленную задачу   | поставленную зада-  | МЫ.                 | граммы и аргумен-  |
|              |                |                                | (важная часть реше-   | чy.                 | Способен эффектив-  | тировано обосно-   |
|              |                |                                | ния отсутствует).     | Способен реализо-   | но реализовать кон- | вать ее эффектив-  |
|              |                |                                | Не способен реализо-  | вать конкретный ал- | кретный алгоритм.   | ность.             |
|              |                |                                | вать конкретный ал-   | горитм.             | Показал умение ис-  | Способен эффек-    |
|              |                |                                | горитм (алгоритм реа- | Показал умение ис-  | пользовать средства | тивно реализовать  |
|              |                |                                | лизован с принципи-   | пользовать некото-  | программирования и  | конкретный алго-   |
|              |                |                                | альными ошибками,     | рые средства про-   | отладки на примере  | ритм и аргументи-  |
|              |                |                                | которые студент не    | граммирования и от- | используемой среды  | ровано обосновать  |
|              |                |                                | способен найти и ис-  | ладки на примере    | разработки.         | эффективность реа- |
|              |                |                                | править).             | используемой среды  |                     | лизации.           |
|              |                |                                | Не смог показать уме- | разработки.         |                     | Показал уверенное  |
|              |                |                                | ние пользоваться      |                     |                     | владение средства- |
|              |                |                                | средствами програм-   |                     |                     | ми программирова-  |
|              |                |                                | мирования и отладки   |                     |                     | ния и отладки на   |
|              |                |                                | на примере использу-  |                     |                     | примере использу-  |
|              |                |                                | емой среды разработ-  |                     |                     | емой среды разра-  |
|              |                |                                | КИ.                   |                     |                     | ботки.             |

### **4. Критерии выставления оценок по результатам промежуточной аттестации по дисциплине**

Результаты промежуточной аттестации в 7 семестре определяются оценками «отлично», «хорошо», «удовлетворительно», «неудовлетворительно». Оценки «отлично», «хорошо», «удовлетворительно» означают успешное прохождение промежуточной аттестации.

Оценка «отлично» выставляется, если все задачи сданы на отлично и устные ответы на вопросы билета даны на «отлично». Либо, если средняя оценка за задачи «хорошо» и за устные ответы на вопросы билета и на дополнительный вопрос даны на «отлично».

Оценка «хорошо» выставляется, если средняя оценка за задачи «хорошо» или «отлично» и устные ответы на вопросы билета даны на «хорошо» или «отлично». Либо, если средняя оценка за задачи «удовлетворительно» и за устные ответы на вопросы билета и на дополнительный вопрос даны на «отлично».

Оценка «удовлетворительно» выставляется, если средняя оценка за задачи «удовлетворительно» или выше и устные ответы на вопросы билета даны на «удовлетворительно» или выше.

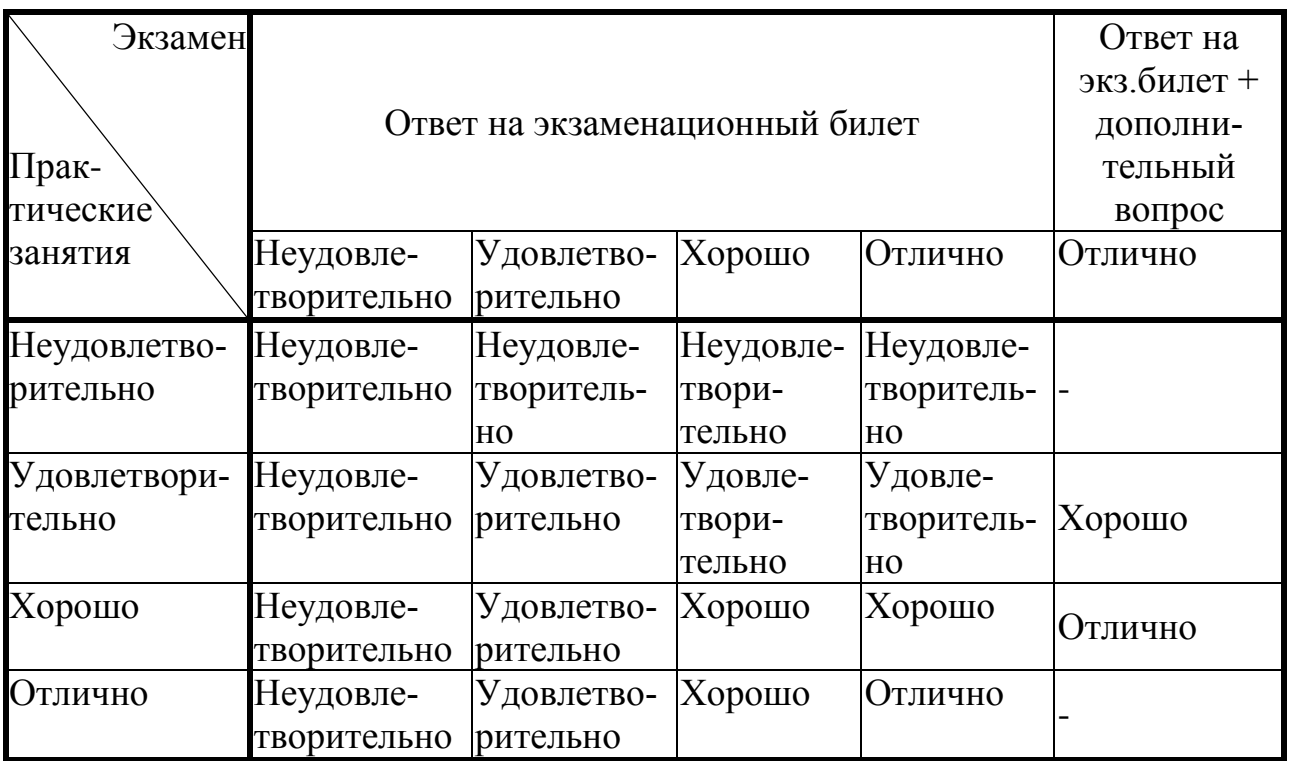

#### Лист актуализации фонда оценочных средств промежуточной аттестации по дисциплине «Программируемые системы визуализации»

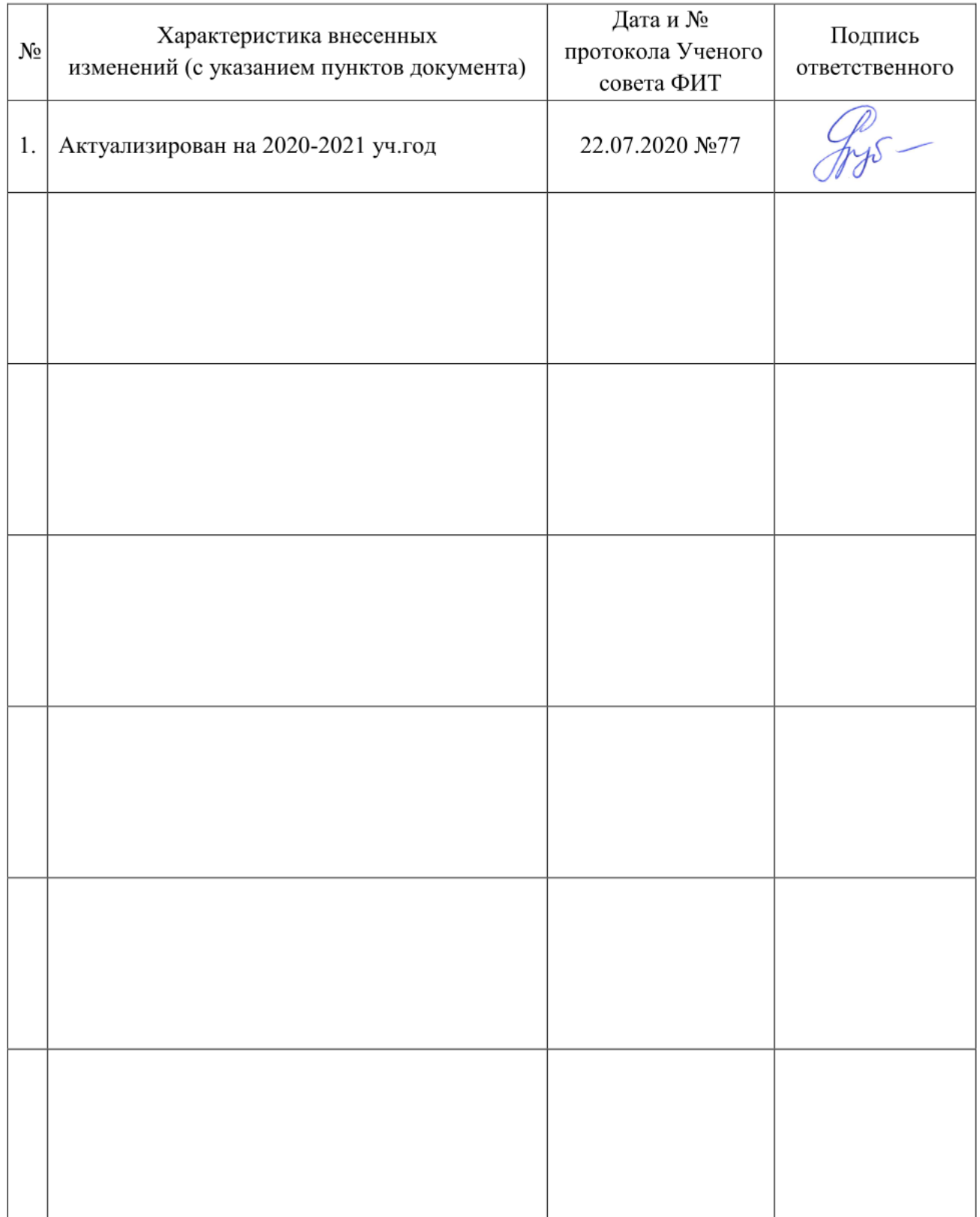